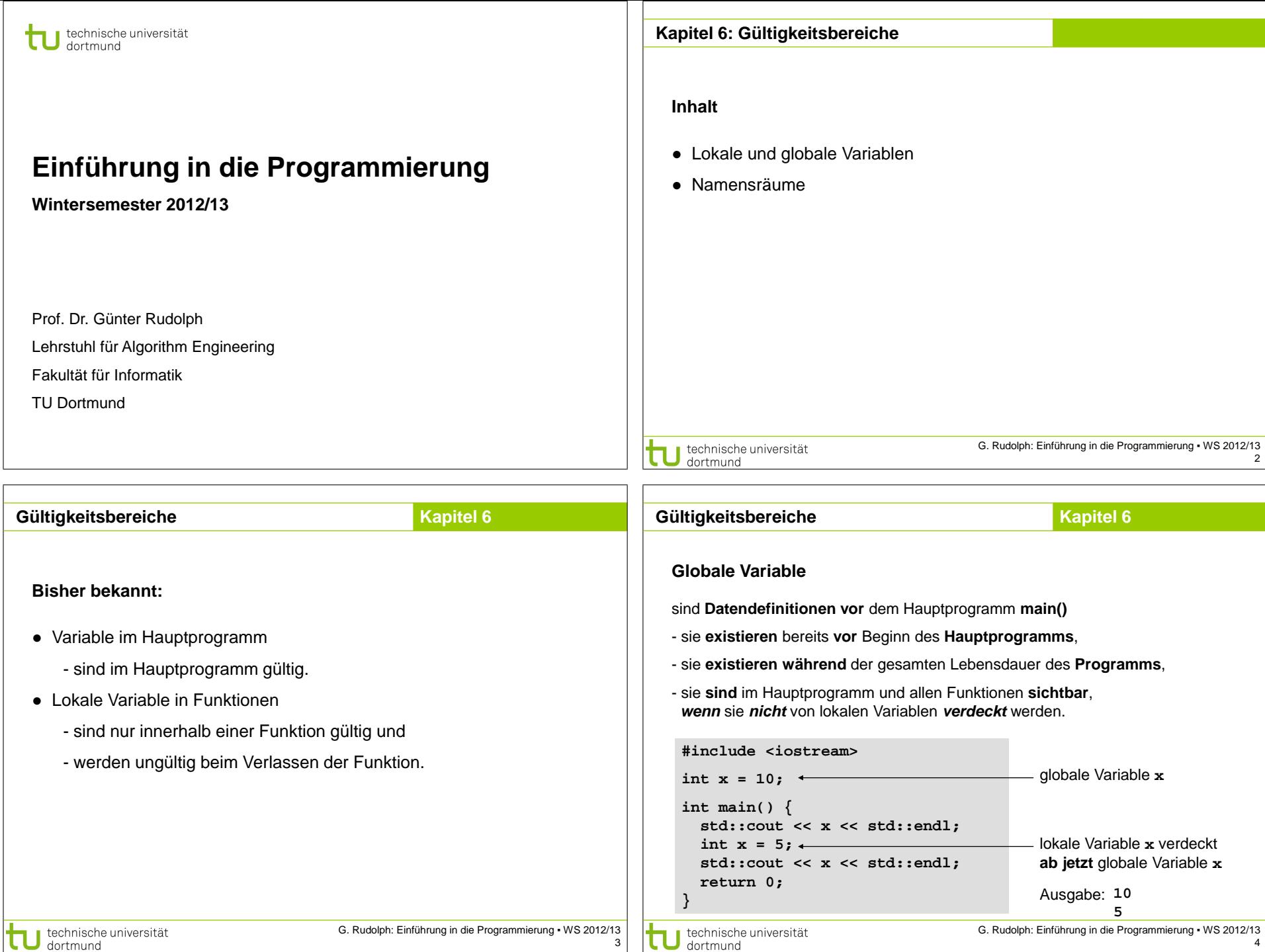

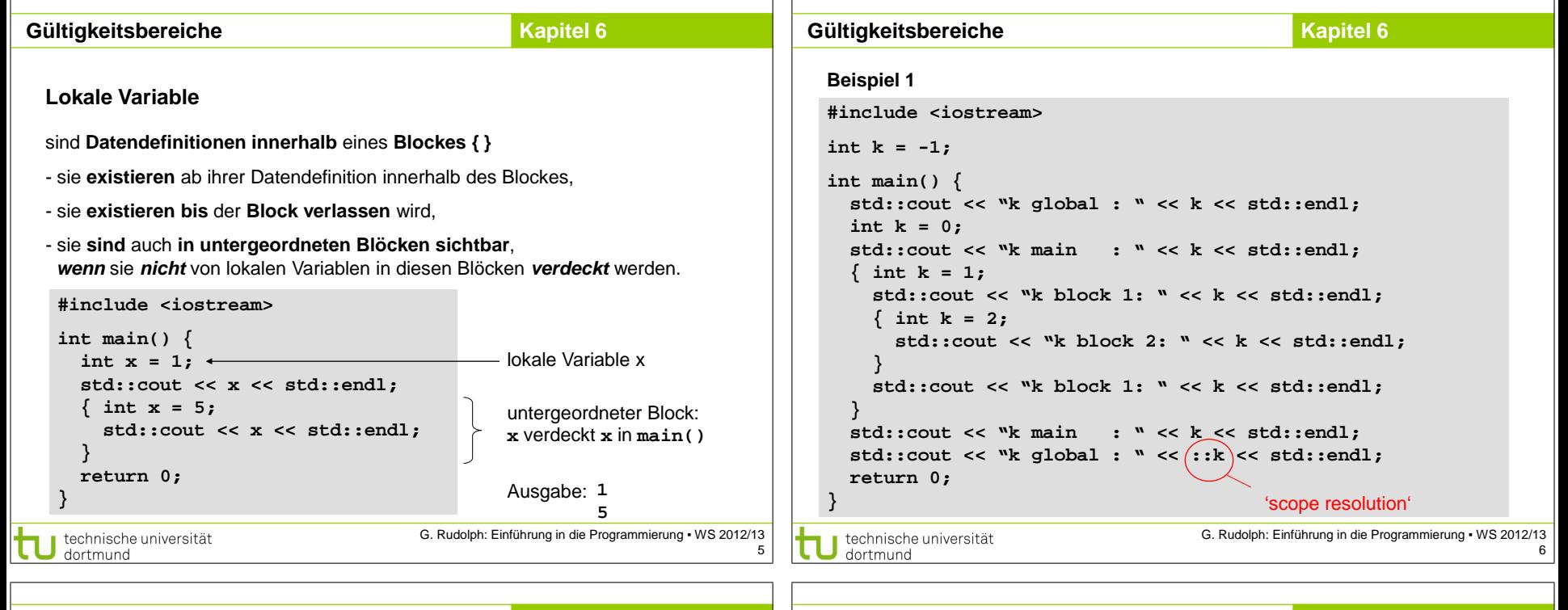

7

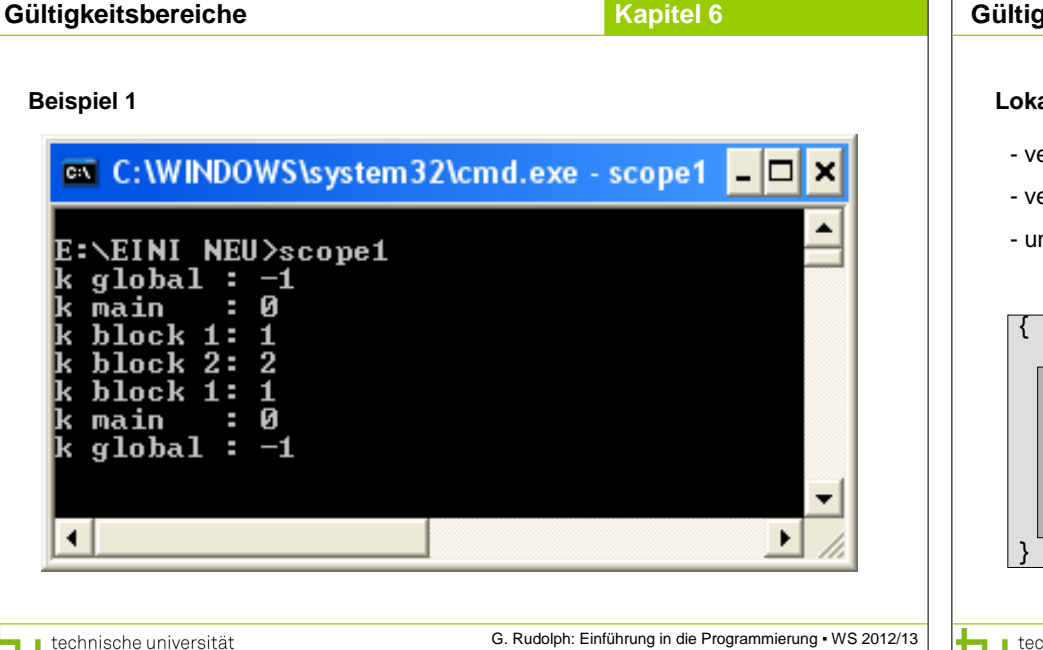

dortmund

## **Gültigkeitsbereiche Kapitel 6 Gültigkeitsbereiche**

8

## **Lokale Variable**

- verdecken Variable in umgebenden Blöcken, falls Bezeichner gleich;
- verdeckte Variablen sind dann nicht sichtbar, aber existent!
- unverdeckte Variable in allen umgebenden Blöcken sind sichtbar.

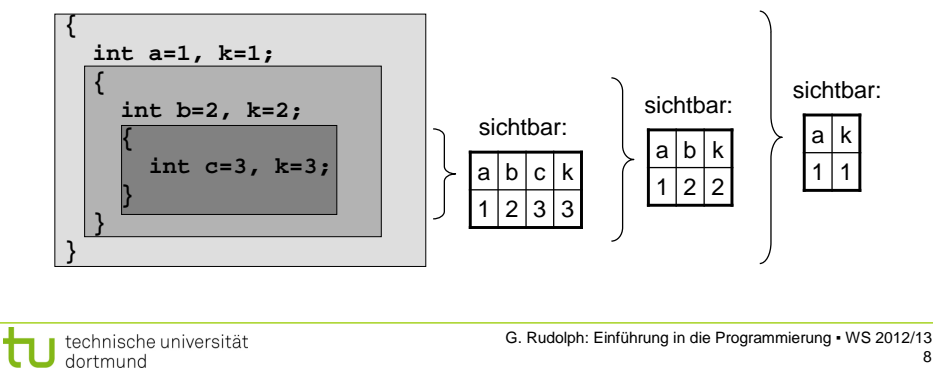

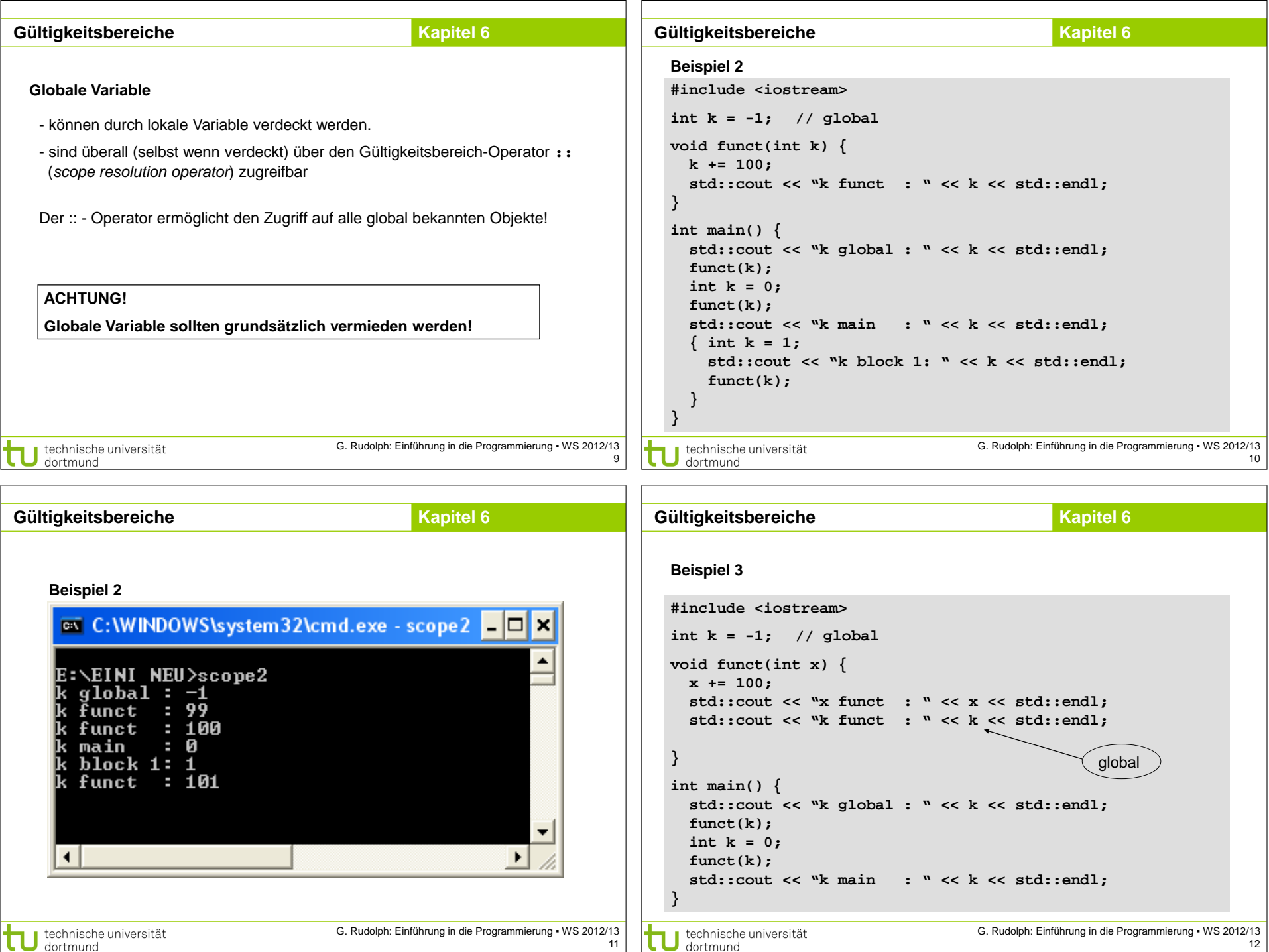

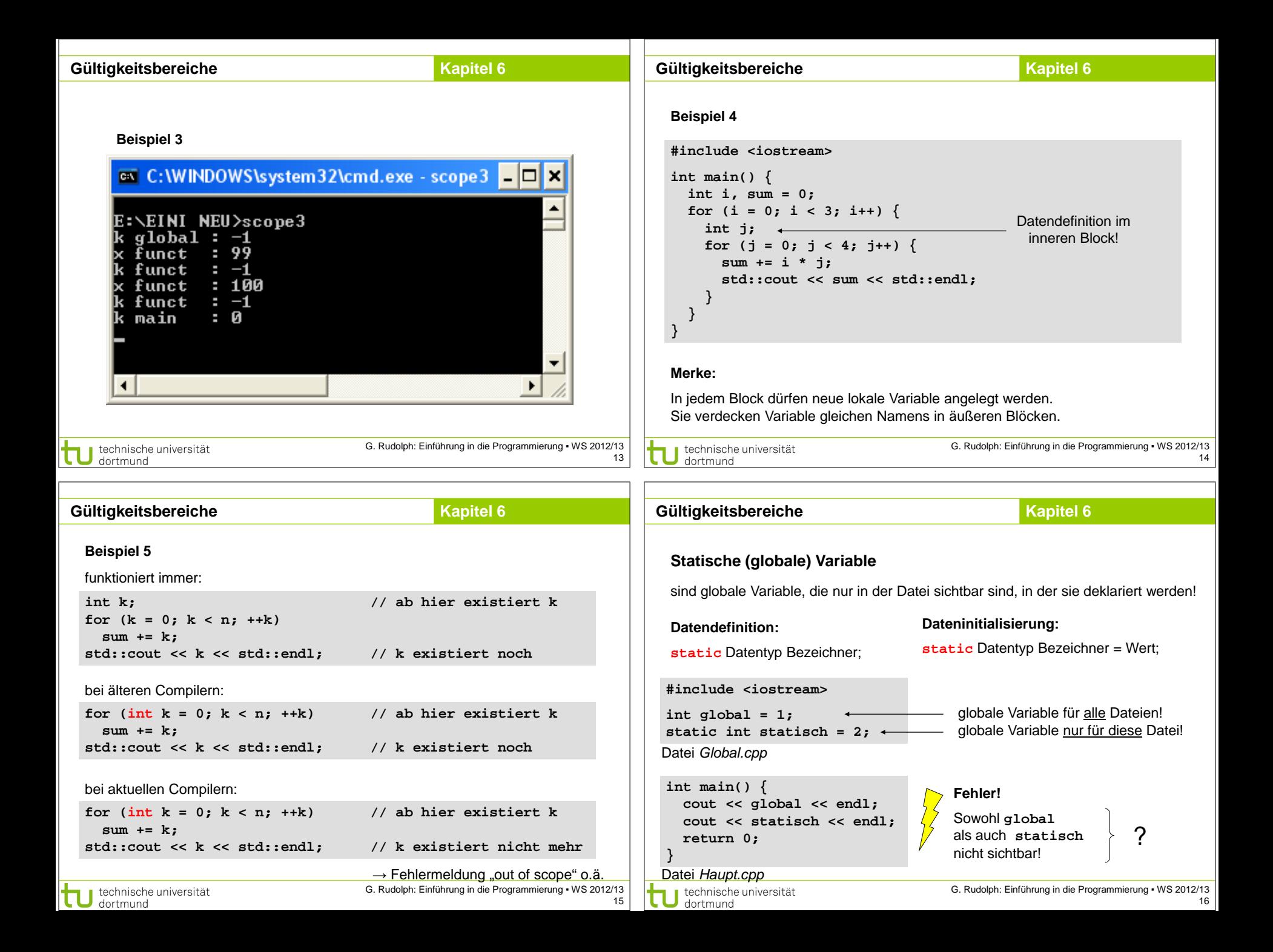

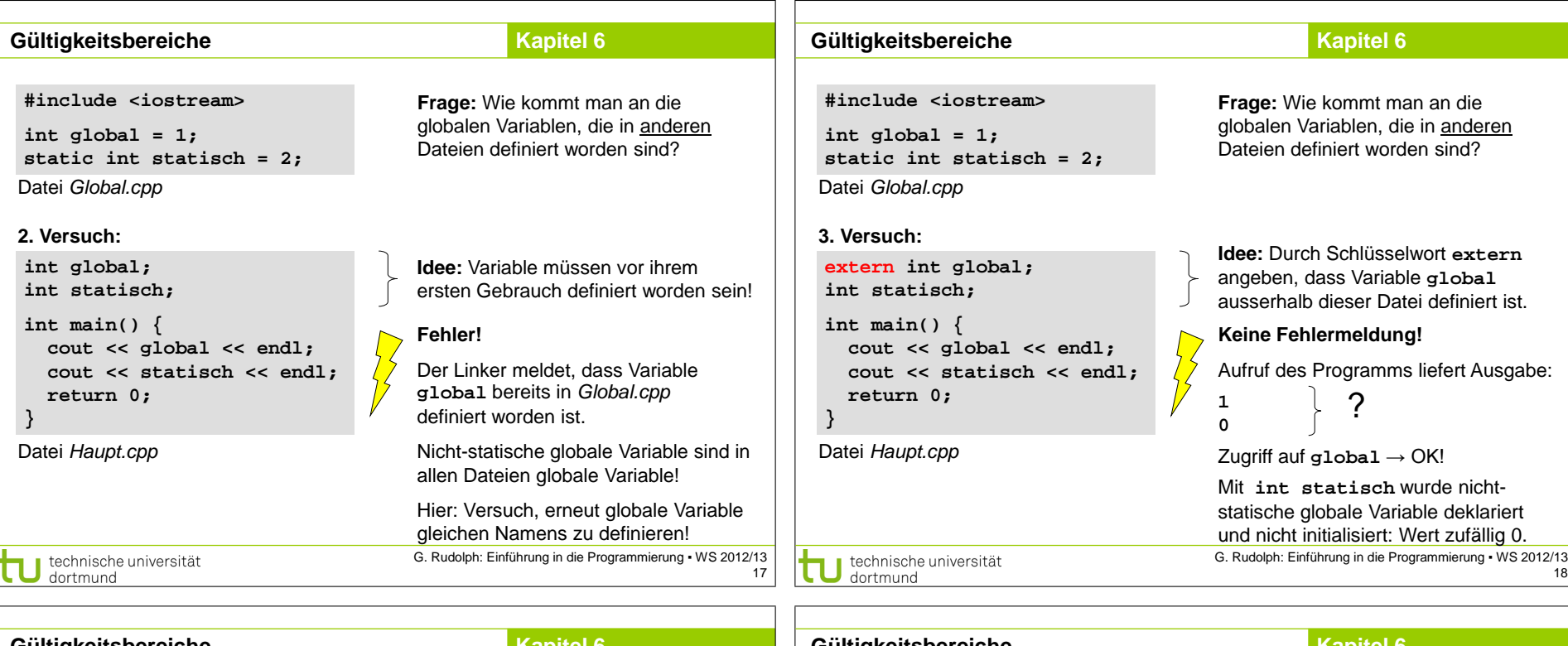

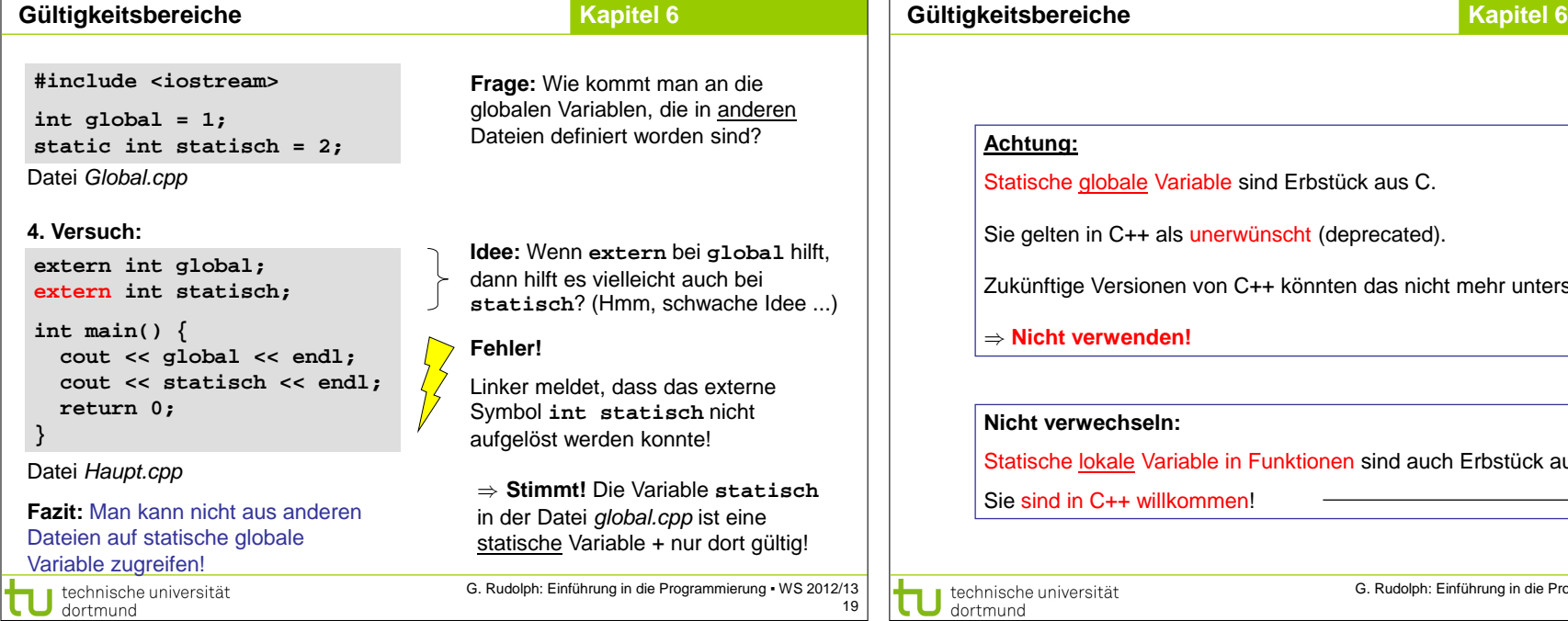

**}**

**Fazit:** 

## /ariable sind Erbstück aus C. Is unerwünscht (deprecated). en von C++ könnten das nicht mehr unterstützen! ) **Nicht verwenden! Nicht verwechseln:** riable in Funktionen sind auch Erbstück aus C. kommen!

19

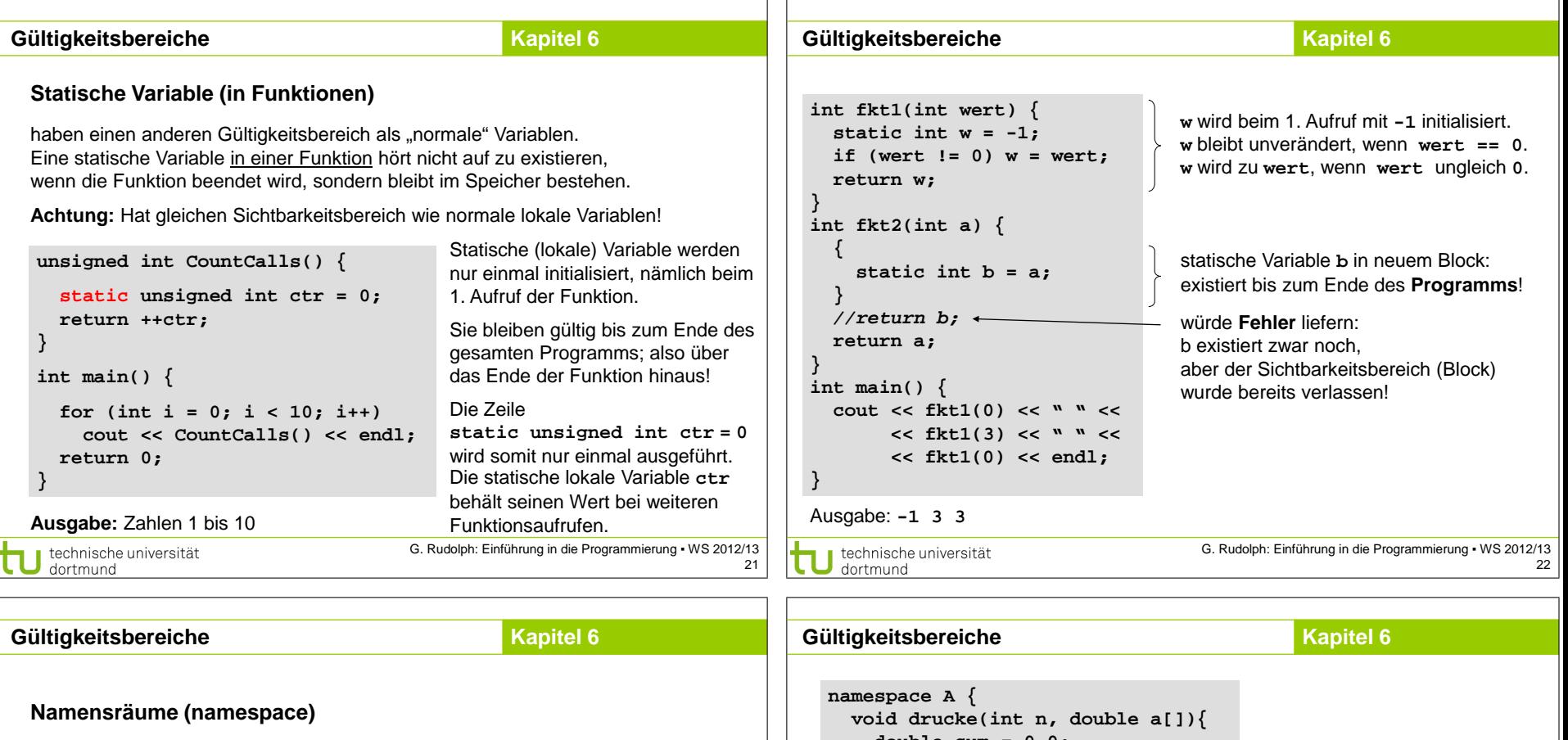

 **double sum = 0.0;** - eingeführt mit **ISO-Standard von 1998 while (--n >= 0) sum += a[n];** - zur **Vermeidung von Namenskonflikten** bei großen Programmen  **std::cout << sum; }** mit vielen Entwicklern Auflösung des **}** Namenkonfliktes durch namespaces **namespace B { void drucke(int n, double a[]){ double sum = 0.0; void drucke(int n, double a[]){** Entwickler A for (int  $i = 0$ ;  $i < n$ ;  $i++)$  **while (--n >= 0) sum+=a[n]; std::cout << a[i] << ' '; std::cout << sum; std::cout << std::endl; } } void drucke(int n, double a[]){ }** for (int  $i = 0$ ;  $i < n$ ;  $i++)$ **void print\_all(int n, double a[]) { std::cout << a[i] << ' ';** Entwickler B  **B::drucke(n, a); std::cout << std::endl; A::drucke(n, a); } }** technische universität G. Rudolph: Einführung in die Programmierung ▪ WS 2012/13 G. Rudolph: Einführung in die Programmierung ▪ WS 2012/13 technische universität τ 23 24 dortmund dortmund

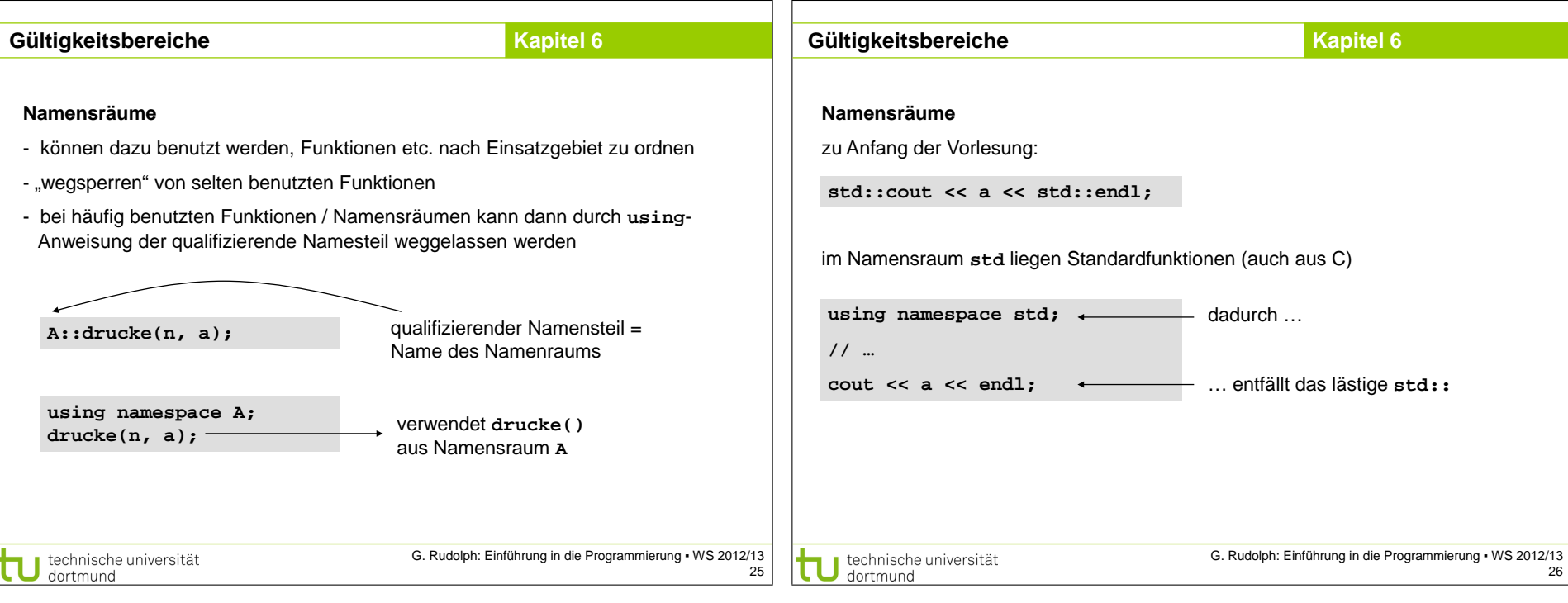